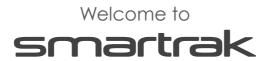

It's great to have you on board. Please keep this card handy as it will help you make the most of the Smartrak system.

# **Quick Links**

We recommend you save the following links under favourites on your browser bar.

## **EyeQ map site login**

This gives you direct access to the EyeQ Map site login page. Log in to view your vehicles in one simple step.

## EyeQ admin site login

This link takes you to the EyeQ Admin site. Use Admin to reset passwords, edit vehicle information, allocate new vehicles, create new users, and more.

#### Customer Self-Help Portal

We are proud of our Knowledge Base! Put it to the test, ask a question and find the answers to everything you need to know about Smartrak or just browse the articles at your own pace. You can also print out user guides and build your own training material.

#### **Customer Service Desk**

Need a new vehicle equipped? Or an old one removed? Or do you want to raise of bug? This is the place where you can raise requests and sit back whilst our Customer Service team does the hard work for you!

We are always happy to hear from you so please give us a call.

Office Hours: Monday - Friday 8:30AM - 5:30PM (NZ)

Phone: 0800 289 477